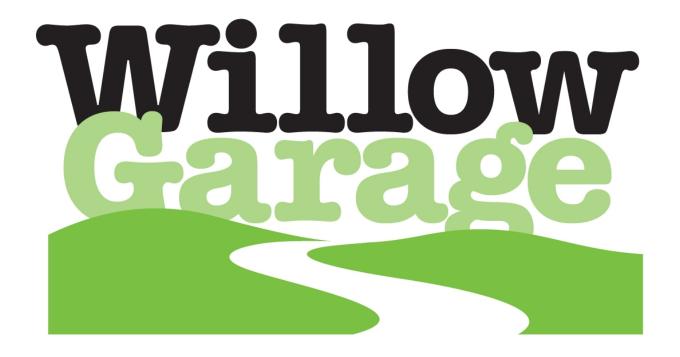

## Server Remove/Replace September 23, 2011

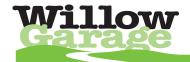

## Server Remove/Replace

- Refer to the PR2 Overview document for additional information.
  - 1. Move the spine of the robot all the way up, turn the robot off, and remove the front bottom panel and front bellows
  - •Refer to Doc2 for instructions on how to remove the front bottom panel
  - •Refer to Doc9 for instructions on how to remove the front bellows
  - 2. Remove the 3 screws that secure the server to the base using a 3mm bit with the T-handle driver (Fig. 1 for the left server, Fig. 2 for the right server)

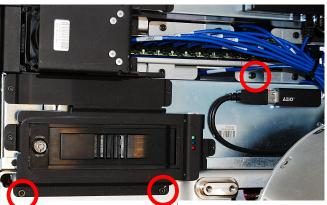

Fig. 1 Left Server

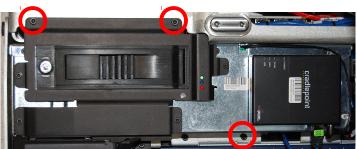

Fig. 2 Right Server

- 3. Slowly and carefully lift the server up out of the base and disconnect all cables from the back of the server
- 4. Install the replacement server

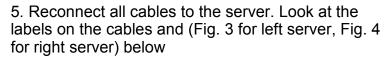

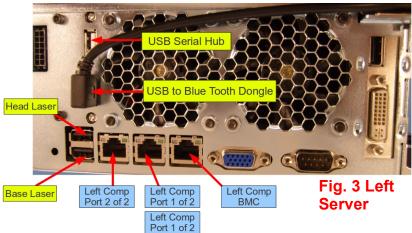

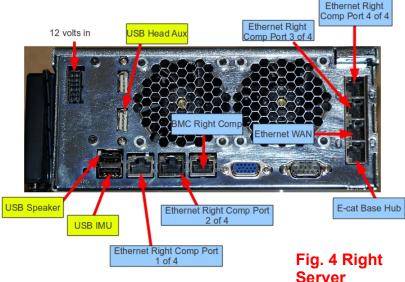

- 6. Reinstall the server into the base of the robot using loctite 248 and a torque of 3.17 N-M
- 7. Reinstall the front bellow (refer back to Doc9) and reinstall the bottom panel onto the robot (refer back to Doc2)

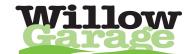